# Lección 17: Diseñar con la accesibilidad en mente

## 45 minutos

### Resumen

En esta lección, los estudiantes aprenderán sobre accesibilidad y sobre el valor de la empatía mediante la reflexión y el diseño de soluciones accesibles para aplicaciones hipotéticas.

## Propósito

Al aprender sobre la inclusión, los estudiantes reconocerán el impacto de la computación más allá de ellos mismos. La inclusión puede que no sea un tema muy relevante en las ciencias de la computación, pero crear tecnología inclusiva para los usuarios desfavorecidos mejora la calidad de la tecnología para todos.

## Estándares

Curso Completo [Alineamiento](https://studio.code.org/s/coursee-2021/standards)

### Estándares de Ciencias de la Computación CSTA K-12 (2017)

- $\triangleright$  AP Algorithms & Programming
- ▶ CS Computing Systems
- ▶ IC Impacts of Computing

### Agenda

[Actividad](#page-1-0) previa (5 minutos) [Contexto-Configuración](#page-1-1)

[Actividad](#page-2-0) Principal (35 minutos) Diseñar con la [accesibilidad](#page-2-1) en mente

[Actividad](#page-3-0) de cierre (5 minutos) [Reflexión](#page-3-1)

## Objetivos

Los estudiantes podrán:

- Describir el impacto de las apps móviles en el mundo moderno.
- Explicar por qué la inclusión es una parte importante en la creación de una app.
- Mejorar una app existente al suplir las carencias de inclusión que los usuarios pudiesen tener.

## Preparación

- Para entrar en contexto, lee sobre los \*tipos de discapacidades.
- Lee las notas de los expositores en el \*módulo de diapositivas.
- Prepara suficientes materiales de dibujo/pintura para todos los alumnos.

### Enlaces

iAviso! Por favor, haga una copia de cualquier documento que planee compartir con los estudiantes.

#### Para los profesores

- · Tipos de [discapacidades](https://www.w3.org/WAI/people-use-web/abilities-barriers/) -Recurso
- P l t di t di t

Para los estudiantes

Diseñar con la [accesibilidad](https://docs.google.com/presentation/d/1hgMk91Ij1UxeobZ74uMiucJ0261yaHf5WLU9ItoQKZA/template/preview) en mente - Diapositivas

▼ Hacer una copia

### Guía Didáctica

## <span id="page-1-0"></span>Actividad previa (5 minutos)

### <span id="page-1-1"></span>Contexto-Configuración

Análisis: pide a los estudiantes definir el término "app", con sus propias palabras.

- ¿Qué es una app?
- ¿Qué tipos de apps existen?
- ¿En dónde usamos apps?

Si es posible, mientras realizan el análisis, muestra imágenes, fotografías y ejemplos de apps en su smartphone o tablet.

Comenta: (asegúrate de que todos los estudiantes estén "en la misma página" respecto a este tema, presentando algunos términos y conceptos clave).

- En este curso, hemos estado aprendiendo cómo codificar. Los códigos se usan para crear aplicaciones para computadores como juegos, navegadores, reproductores de medios... ila lista de aplicaciones suma y sigue!
- El término "app" es la abreviación de aplicación. Normalmente, "app" se refiere específicamente a aplicaciones que se ejecutan en computadores pequeños llamados dispositivos móviles.
- Los smartphones y tablets son algunos ejemplos de dispositivos móviles.

Análisis: ilas apps están en todas partes! Pregunta por qué creen que las apps se han vuelto tan populares. Algunas explicaciones podrían ser:

- Para la mayoría de la gente es más accesible obtener o comprar un dispositivo móvil (como un smartphone) en lugar de un computador con un teclado, mouse y demás.
- Las apps responden a una variedad de necesidades. Por ejemplo, si necesito ir a algún lugar, podría intentar usar una app de traslado y llegar rápidamente. Si quiero saber qué película ver, seguramente existe una app para ayudarme a decidir. Y por supuesto, si quiero hablar o enviar un mensaje a alguien con mi teléfono, itambién uso una app para eso!

Introduce el concepto de accesibilidad con los siguiente comentarios.

#### Comenta:

- Mientras que las apps se usan por cada vez más usuarios, los desarrolladores de apps se topan con inconvenientes que no habían considerado, probablemente porque son problemas que nunca han experimentado en sus vidas.
- Muchos de estos inconvenientes están relacionados a la accesibilidad. En el mundo de las ciencias de la computación, la accesibilidad consiste en crear tecnología para personas con discapacidades.
- Entre las discapacidades se incluyen problemas físicos, auditivos, visuales y muchos otros.
- Las discapacidades son muy diversas y afectan a las personas de diferentes formas. Por ejemplo, alguien con ligeros problemas visuales podría simplemente usar lentes. Por otro lado, alguien con

problemas visuales severos podría ser considerado "ciego" y requeriría de más asistencia.

Transición: comenta a los estudiantes que te gustaría presentarles algunos niños que, a pesar de sus discapacidades, son iguales a ellos.

### <span id="page-2-0"></span>Actividad Principal (35 minutos)

<span id="page-2-1"></span>Diseñar con la accesibilidad en mente

Diseñar con la accesibilidad en mente Actividad sin cone…

### Escenarios (10 min)

Mostrar: muestra cada escenario de la \*Diapositiva Diseñar para la inclusión. Mientras muestra un escenario, lee el texto correspondiente a la clase (mira a continuación). En las diapositivas más relevantes, se incluyen preguntas de análisis.

### Diseñar para escenarios de accesibilidad

#### Diapositiva 1: Conoce a Wei

- Wei es una niña talentosa que AMA la música. ¡Ella toca el piano y canta muy bien!
- Wei tiene una discapacidad visual. Si bien ella no es completamente ciega, tiene dificultades para ver las cosas, incluso si están muy cerca.
- Wei ha tenido que aprender a tocar piano de una forma diferente a como lo haría un niño sin discapacidad visual. Sin embargo, ¡eso no la detuvo para convertirse en una gran artista.
- Hace poco, Wei comenzó a componer su propia música. ¡Ella está muy orgullosa! A ella le encantaría grabar y compartir su música con sus amigos.

#### Diapositiva 2: ila presentación de Grammaphone!

- Grammaphone es una nueva app muy popular, que permite a la gente subir y compartir su propia música con sus amigos
- Aquí pueden ver una foto del menú de inicio. ¿Qué piensan de este menú?, ¿cómo creen que funciona esta app?

#### Diapositiva 3: El problema de Wei

- Wei necesita usar Grammaphone para compartir su música. Después de todo, ¡es la app para compartir música más popular!
- Sin embargo, tiene algunas dificultades para usar la app. ¿Cuáles crees que son esas dificultades?

#### Diapositiva 4: conoce a Rodrigo

- Rodrigo es un niño muy animado que AMA los videojuegos, en especial, le encanta jugar juegos de deportes con sus amigos
- Sin embargo, Rodrigo ha tenido algunos problemas últimamente. A causa de un accidente que tuvo hace unos años, las manos de Rodrigo fueron amputadas (removidas quirúrgicamente).
- Afortunadamente, programadores, ingenieros y doctores están trabajando arduamente para darle a Rodrigo unas increíbles prótesis robóticas, iserán geniales!
- Pero por ahora, Rodrigo quiere jugar un videojuego de deportes con sus amigos

Diapositiva 5: ila presentación de Fútbol frenesí!

- Fútbol frenesí es un nuevo juego móvil. ¡A todos les encanta!
- · Tiene gráficos geniales, increíbles efectos de sonido, controles pequeños y imucha acción!
- Aquí hay una foto del juego. En base a la interfaz, ¿cómo crees que se juega este juego?

Diapositiva 6: el problema de Rodrigo

- Todos los amigos de Rodrigo juegan Fútbol frenesí. ¡Tiene un servidor en línea por lo que puedes jugarlo en donde quieras!
- Rodrigo quiere jugar Fútbol frenesí con ellos, pero tiene algunos problemas para hacerlo. ¿Cuál creen que es el problema?

Diapositiva 7: desearía…

- Ninguna de estas apps fueron desarrolladas pensando en personas como Wei y Rodrigo.
- ¿Qué características específicas creen que Rodrigo y Wei desearían ver en estas apps?
- iVamos a hacer sus deseos realidad! Vamos a rediseñar estas apps.

### Rediseño de una app (25 min)

El último escenario permite a los estudiantes hacer un boceto para rediseñar una de las apps vista en las diapositivas ("Grammaphone" para Wei o "Fútbol frenesí" para Rodrigo).

Los estudiantes deben, primordialmente, concentrar sus esfuerzos en hacer los rediseños de las apps sean más accesibles para Wei o para Rodrigo, además de agregar cualquier otra característica de accesibilidad que se les pueda ocurrir. Los estudiantes pueden diseñar tantos menús de apps como deseen y no es necesario que el rediseño se vea igual que la versión original.

Si se dispone del tiempo necesario, los estudiantes podrían rediseñar ambas apps.

Distribuir: Distribuye crayones, lápices de colores, etc. para cada estudiante y pídeles que abran sus Diarios de apuntes.

Compartir: Luego de rediseñar, los estudiantes deben compartir sus apps con sus compañeros, o incluso si el tiempo lo permite, podrías pedir voluntarios para mostrar sus apps a toda la clase. Cada estudiante debe responder cómo su app responde a la necesidad del usuario en cuestión.

## <span id="page-3-0"></span>Actividad de cierre (5 minutos)

### <span id="page-3-1"></span>Reflexión

Análisis: analicen y conversen sobre cómo apps y otras tecnologías de la vida real podrían ser más accesibles. Pregunta a los estudiantes por qué creen que hacer que algo sea más inclusivo también puede mejorarlo para todos los demás. Un ejemplo de esto son las rampas para sillas de ruedas, situadas en los edificios. Estas rampas fueron pensadas originalmente para personas en sillas de ruedas; sin embargo, también son usadas por personas que llevan coches de bebés, carritos y otros tipos de herramientas y equipos con ruedas.

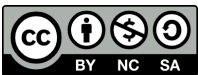

Esta obra está disponible bajo una Licencia Creative [Commons](http://creativecommons.org/licenses/by-nc-sa/4.0/) (CC BY-NC-SA 4.0).

[Contáctanos](https://code.org/contact) si desea contar con la licencia de los materiales de Code.org para uso comercial.